## 1 この計算書の用途等

この計算書は、法第72条の21第6項又は地方税法等の一部を改正する法律(令和2年法律第5号)附則第1条第5号に掲げる 規定による改正前の法(以下「令和2年旧法」といいます。)第72条の21第6項(一定の持株会社の資本金等の額の算定)の規 定の適用を受ける内国法人が記載し、第6号様式別表5の2に併せて提出してください。

また、出資関係図(特定子会社となる法人に対する持株割合を記載した出資関係図)を添付してください。

## 2 各欄の記載のしかた

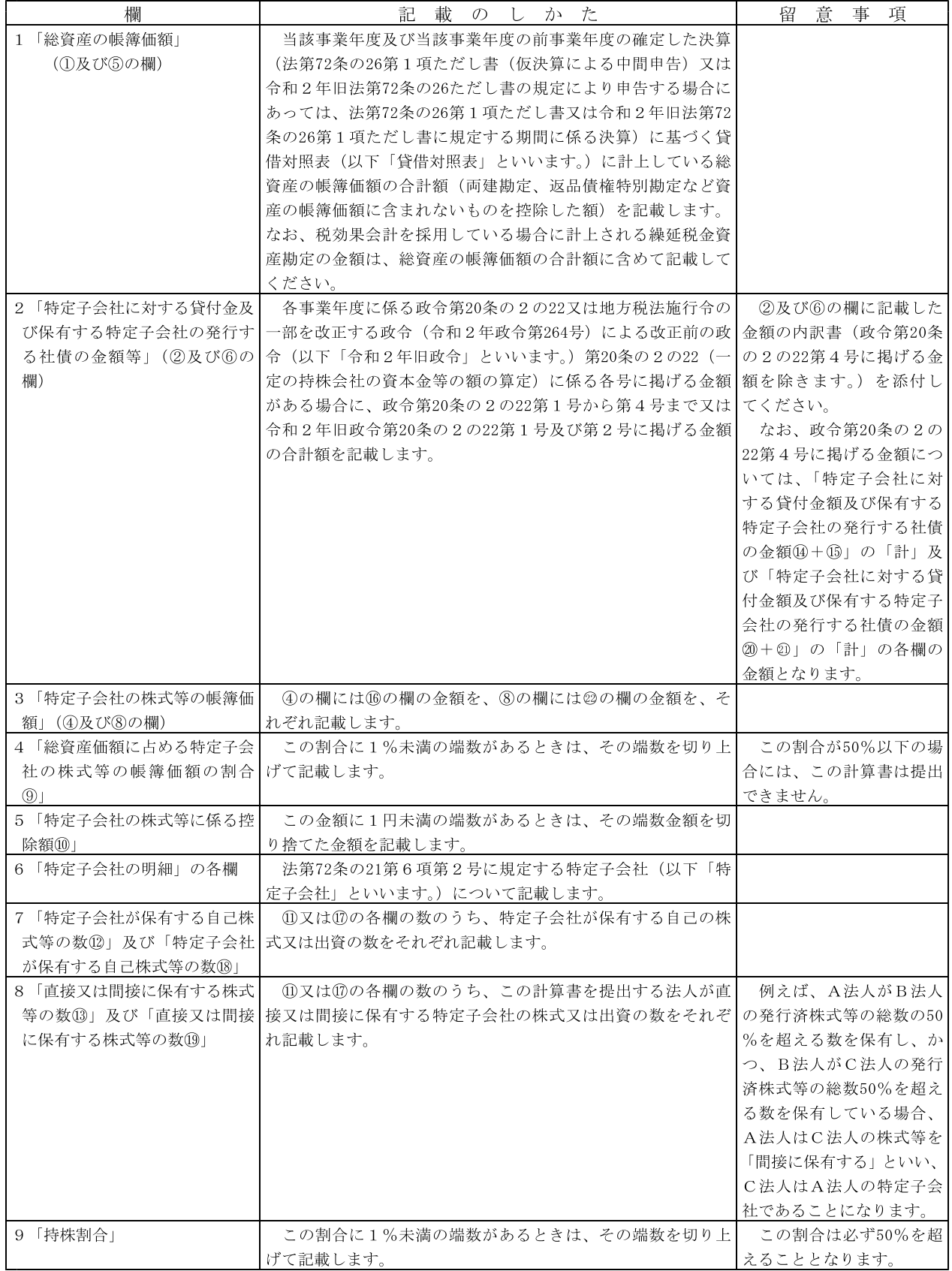

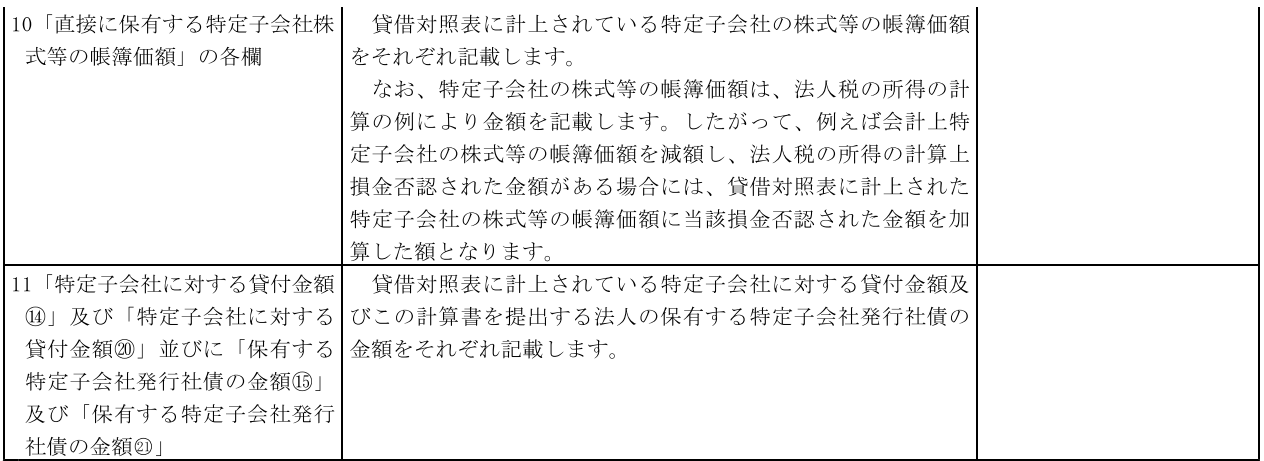